# CSE 230 Intermediate Programming in C and C++ Arrays and Pointers

Fall 2017

**Stony Brook University** 

Instructor: Shebuti Rayana

http://www3.cs.stonybrook.edu/~cse230/

# **Definition: Arrays**

- A collection of elements of the same type stored contiguously in memory under one name
- can be of any data type, e.g., integer, long integer, float, double, character etc.
- even collection of arrays!
- Arrays of structure, union, pointer etc. are also allowed
- Advantages:
- For ease of access to any element of an array
- Passing a group of elements to a function

#### **Array Representation**

A sample one-dimensional integer array

#### **Conceptual Picture**

| 2   | 5   | 1   | 7   | 3   | 10  |
|-----|-----|-----|-----|-----|-----|
| [0] | [1] | [2] | [3] | [4] | [5] |

- A collection of integer type elements
- Each element is associated with a location index
- In C, array index starts from zero

#### **Actual Picture**

| Memory Address | content |
|----------------|---------|
| 1000           | 2       |
| 1002           | 5       |
| 1004           | 1       |
| 1006           | 7       |
| 1008           | 3       |
| 1010           | 10      |

#### **Arrays: Declaration & Initialization**

- Declaration: int A[6];
- An array of 6 integers
- A[0], A[1], A[2], ..., A[6]
- If array is declared within a function it contains garbage, if not initialized
- If array is globally declared it contains zeros
- Initialization:

```
int A[6] = \{2, 5, 1, 7, 3, 10\};
```

- First index is 0, and Last index is array size-1
- Accessing array element at index i: A [i]

# **Arrays: Characteristics**

- The storage class of arrays may be automatic, external, or static, but not register
- If external or static arrays are not initialized they are by default initialized to zero
- If an array is declared without a size and is initialized to a series of values, it implicitly given the size of the number of initializers.

```
int A[] = \{2, 5, 1, 7, 3, 10\};
size of array A is 6 here
```

#### **Arrays: Characteristics (cont.)**

■ Character arrays:

```
char c[] = { 'a', 'b', 'c', '\0'};
```

Null character, represents end of string

- Alternatively: char c[] = "abc";
- These two representations are equivalent
- string is a sequence of characters that is treated as a single data item and terminated by null character '\0'. C does not support strings as a data type. A string is actually onedimensional array of characters in C.

#### Array Usage: Example

Sum all the elements of an array

```
#include <stdio.h>
int main(void)
    int n = 10;
    int A[n] = \{1,2,3,4,5,6,7,8,9,10\};
    int i, sum = 0;
    for(i = 0; i < n; i++)
       sum += A[i];
    printf("%d", sum);
    return 0;
```

# Errors in array usage

- 1. If i has a value outside the range [0,size-1], a run-time error will occur when A[i] is accessed.
- Overrunning the bounds of an array is a common programming error
- The effect of the error is system-dependent
- Often the value of some unrelated variable will be returned
- 2. If local array is used before initialization garbage value will be processed

# 2-dimensional array

- A 2D 3-by-3 integer array
- 2D square array
- not always necessary to have equal number of columns and rows

ows [0] [1] [2]  $\leftarrow$  columns [0] 2 5 1 [1] 7 3 10 [2] 0 1 6

- Declaration: int A[3][3];
- Initialization: int  $A[3][3] = \{\{2,5,1\},\{7,3,10\},\{0,1,6\}\};$
- Applications:
- Matrix representation, e.g, graph adjacency matrix

# 2D Array for Graph Adjacency Matrix

int A[6][6] =
 {{0,1,1,0,0,0},
 {1,0,0,1,0,0},
 {1,0,0,1,1,0},
 {0,1,1,0,0,1},
 {0,0,1,0,0,1},
 {0,0,1,1,0};

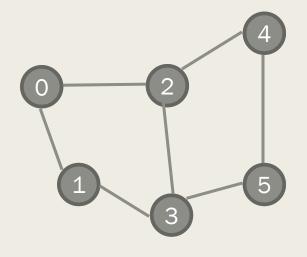

Undirected unweighted plain graph

# 2D Arrays in Memory

- In the computer **memory**, all elements are stored linearly using contiguous addresses.
- In order to store a two-dimensional matrix , two dimensional address space must be mapped to one-dimensional address space.
- In the computer's **memory** matrices are stored in either Row-major order or Column-major order form.

# 2D Arrays in Memory (cont.)

#### **Conceptual Picture**

| $\Gamma \cap I$ | г (1 | 1 1 | $\mathbf{C}$ |
|-----------------|------|-----|--------------|
| [0]             | [1   | -]  | [2]          |

| [0] | 2 | 5 | 1  |
|-----|---|---|----|
| [1] | 7 | 3 | 10 |
| [2] | 0 | 1 | 6  |

| ACTU | ıaı P | ICTU | re |
|------|-------|------|----|
|      |       |      |    |

| Address | Content | Index  |
|---------|---------|--------|
| 1000    | 2       | (0, 0) |
| 1002    | 5       | (0, 1) |
| 1004    | 1       | (0, 2) |
| 1006    | 7       | (1, 0) |
| 1008    | 3       | (1, 1) |
| 1010    | 10      | (1, 2) |
| 1012    | 0       | (2, 0) |
| 1014    | 1       | (2, 1) |
| 1016    | 6       | (2, 2) |

#### **Row Major Order**

Example is given for row major order only

# 2D Array Usage: Example

Matrix multiplication code for matrix a and b

```
int i, j, k;
for (i = 0; i < n; i++) {
    for (j = 0; j < n; j++) {
        double sum = 0;
        for (k = 0; k < n; k++) {
            sum += a[i][k] * b[k][j];
        c[i][j] = sum;
```

# Pointers

#### Introduction

- A variable in a program is stored in a certain number of bytes at a particular memory location or address.
- Pointers are used to access memory and manipulate address.
- If *v* is a variable, then &*v* gives its memory address
- Address operator & is an unary operator

#### **Pointers: Declaration**

- Example Declaration: int \*p;
- p is a pointer to integer
- The indirection or dereferencing operator \* is unary
- Its range of values include a special address
   0 and a set of positive integers that represent machine addresses.
- Example assignment to pointer p

```
p = 0;
p = Null; // same as p = 0
p = &i; // pointing to i
p = (int *)1776; /* absolute address
*/
Shebuti Rayana (CS, Stony Brook University)
```

16

#### **Pointers: Characteristics**

- If p is a pointer then \*p is the value of the variable of which p is the address.
- Direct value of p is an address of a memory location, and \*p is indirect value of p, which is the value stored in that memory location.
- In a certain sense \* is the inverse operator of &

#### Pointers: Example

- Think of the pointer as an arrow, but it is not yet assigned a value. So, we do not know what it points to
- $\blacksquare$  Next line: p = &a

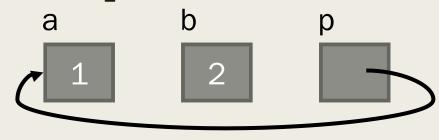

■ 
$$b = *p;$$
  $b = ?$ 

#### Pointers: Example Code

```
#include <stdio.h>
int main(void)
{
   int i = 7, *p = &i;
   printf("%s%d\n%s%p\n","Value of i: ",*p,"Location of i: ",p);
   return 0;
}
```

```
Value of i: 7
Location of i: effffb24
```

- A pointer can be initialized in a declaration.
  - The variable p is of type int and its initial value is &i.
  - The declaration of i must occur before we take its address.

#### Pointers: Declaration and Initialization

#### **Declaration and Initialization**

| Expression    | Equivalent<br>Expression | Value   |
|---------------|--------------------------|---------|
| p == &i       | p == (&i)                | 1       |
| **&p          | *(*(&p))                 | 3       |
| r = &x        | r = (&x)                 | illegal |
| 7* *p/ *q+7   | ((7*(*p))/(*q<br>))+7    | 11      |
| *(r=&j) *= *p | (*(r = (&j)))<br>*= (*p) | 15      |

#### Constructs not to be pointed at

- Do not point at constants.
- &3 /\* illegal \*/
- Do not point at ordinary expressions.
- & (k + 99) /\* illegal \*/
- Do not point at register variables.
- register v;
   &v /\* illegal \*/
- Address operator can be applied to variables and array elements.
- If a is an array, expressions such as a[0] and a[i+j+3] make sense.

# Call by reference

#### Call-by-reference

"call-by-reference" is a way of passing addresses (references) of variables to a function that then allows the body of the function to make changes to the values of variables in the calling environment.

```
#include <stdio.h>
          void swap(int i, int j)
              int temp;
Call by value
              temp = i;
              i = j;
               i = temp;
                            Output:
     10
     11
          int main()
                              = 10
     12 -
     13
              int i = 5:
     14
              int j = 10;
     15
              swap(i,j);
              printf("i = %d\n",i);
     16
     17
              printf("j = %d\n", j);
     18
```

```
#include <stdio.h>
    void swap(int *i, int *j)
         int temp;
        temp = *i;
         *i = *i:
         *i = temp;
                      Output:
10
                         = 10
11
    int main()
                         = 5
12 - {
13
         int i = 5;
14
         int j = 10;
15
         swap(&i,&j);
16
        printf("i = %d\n",i);
         printf("j = %d\n",j);
17
18
```

#### Relationship between Arrays and Pointers

■ A pointer variable can take different addresses as values. In contrast, an array name is an address, or pointer, that is fixed. So following are illegal:

- Suppose a is an array and i is an int,
- a[i] is equivalent to \* (a+i)
- Equivalent expressions:

#### Relationship between Arrays and Pointers

■ Following 3 for loops are equivalent:

```
for(p = a; p < &a[N]; ++p)
    sum += *p;
for (i = 0; i < N; ++i)
    sum += *(a+i);
p=a;
for (i = 0; i < N; ++i)
    sum += p[i];
```